# **buecher.oscilloworld.de**

# **SOFTWARE HANDBUCH**

# **'backend by andrea'**

**CMS & blog software with frontend / backend**

# **README**

Copyright (C) 2018 Andrea Kleinschmidt

Permission is granted to copy, distribute and/or modify this document under the terms of the GNU Free Documentation License, Version 1.3 or any later version published by the Free Software Foundation; with no Invariant Sections, no Front-Cover Texts, and no Back-Cover Texts. A copy of the license is included in the section entitled "GNU Free Documentation License".

'backend by andrea'

CMS & blog software with frontend / backend

#### **Abstract**

'backend by andrea' is one of thousands of Content Management Systems out there on the Internet. Started as a simple blog software written in PHP 2010, it was growing more and more. Over the years, several new features were implemented, very early a MySQL database for storing all data, a gallery and photo module, multi user 2FA login and roles with privileges - and of course some fancy gadgets for the blog (e.g. feed, tags), the heart of the software. Everything controllable by a functional lightweight backend.

# \*\*\* Table of Contents \*\*\*

# Table of Contents

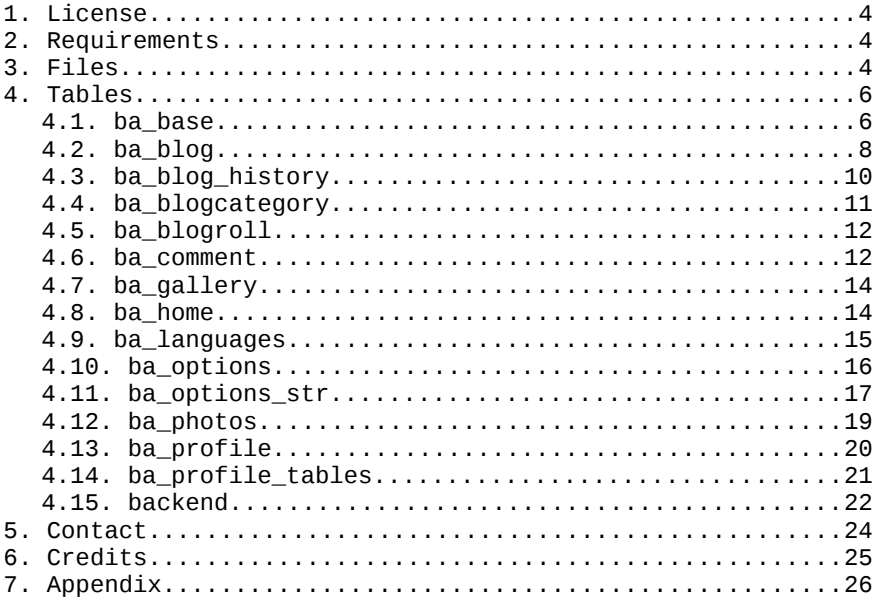

### **1. License**

This program is distributed under GNU GPL 3 Copyright (C) 2010-2018 Andrea Kleinschmidt <ak81 at oscilloworld dot de>

This program includes a MERGED version of PHP QR Code library PHP QR Code is distributed under LGPL 3 Copyright (C) 2010 Dominik Dzienia <deltalab at poczta dot fm>

This program is free software: you can redistribute it and/or modify it under the terms of the GNU General Public License as published by the Free Software Foundation, either version 3 of the License, or (at your option) any later version.

This program is distributed in the hope that it will be useful, but WITHOUT ANY WARRANTY; without even the implied warranty of MERCHANTABILITY or FITNESS FOR A PARTICULAR PURPOSE. See the GNU General Public License for more details.

You should have received a copy of the GNU General Public License along with this program. If not, see <http://www.gnu.org/licenses/>.

# **2. Requirements**

'backend by andrea' is running on PHP Version 5.6 with following extensions: curl, date, dom, exif, fileinfo, gd, hash, mbstring, mysql, mysqli, mysqlnd, openssl, pcre, session, SimpleXML, zlib - and MySQL Version 5.5.

# **3. Files**

The repository contains following files (with notes):

/ .htaccess (change RewriteBase) COPYING

README ajax.js ajax.php atom.php backend.php feed-icon-14x14.png index.php phpqrcode.php (MERGED version of PHP QR Code library) qrcode.php scroll.js style.css (feel free to modify colors, pixels, etc.) suggest.txt (fill with your own word list) thumbnail.php tpl\_atom.xml tpl\_backend.htm tpl\_default.htm (change theme by your needs but keep the {module} placeholders) version.php (contains software version number before last commit) classes/ .htaccess class.atom\_controller.php class.atom\_model.php class.atom\_view.php class.ba\_getcontroller.php class.ba\_model.php class.ba\_model\_admin.php class.ba\_model\_base.php class.ba\_model\_blog.php class.ba\_model\_comment.php class.ba\_model\_home.php class.ba\_model\_languages.php class.ba\_model\_photos.php class.ba\_model\_profile.php class.ba\_model\_upload.php class.ba\_postcontroller.php class.ba\_session.php class.database.php (change path to database.ini) class.getcontroller.php class.model.php class.model\_blog.php class.model\_home.php class.model\_photos.php class.model\_profile.php

class.postcontroller.php class.view.php define.php (choose default locale for frontend) define backend.php (choose default locale for backend) languages/ .htaccess language\_de-DE.xml language\_en-US.xml Create a file called 'database.ini' with your login data for mysql database: --- start file database.ini --- [database] host  $=$  "" user =  $"$  $pass = "$  $name = ""$ aes  $kev = ""$ ; create aes key with shell: openssl rand -hex 16 ; store ini file in a safe space (better outside www-root) --- end file database.ini ---

Create folder 'jpeg' and 'video' for images and videos linked in blog entries. Create folder 'cache' for zipped feeds, protect with '.htaccess' file.

# **4. Tables**

First, a MySQL database is needed:

mysql> CREATE DATABASE backend\_db;

Database Collation is utf8\_general\_ci All tables with TABLE\_COLLATION = utf8\_general\_ci

#### **4.1. ba\_base**

Contains data about the website, elements of the navigation bar and default start page.

mysql> CREATE TABLE ba\_base ( ba\_id INT UNSIGNED NOT NULL AUTO\_INCREMENT PRIMARY KEY, ba\_title VARCHAR(32) NOT NULL, ba\_description VARCHAR(128) NOT NULL, ba\_author VARCHAR(64) NOT NULL, ba\_nav VARCHAR(32) NOT NULL, ba nav links VARCHAR(256) NOT NULL, ba\_startpage VARCHAR(8) NOT NULL); +----------------+------------------+------+-----+- | Field | Type | Null | Key | +----------------+------------------+------+-----+- | ba\_id | int(10) unsigned | NO | PRI | | ba\_title | varchar(32) | NO | |  $\begin{array}{|c|c|c|c|c|c|}\n\hline\n1 & ba\_description & yarchar(128) & & NO & | \n\end{array}$ | ba\_author | varchar(64) | NO | | | ba\_nav | varchar(32) | NO | | | ba\_nav\_links | varchar(256) | NO | | | ba\_startpage | varchar(8) | NO | | +----------------+------------------+------+-----+- -+---------+----------------+ | Default | Extra | -+---------+----------------+ | NULL | auto\_increment | | NULL | | | NULL | |  $\blacksquare$  NULL  $\blacksquare$  | NULL | | | NULL | | | NULL | | -+---------+----------------+

mysql> INSERT INTO ba\_base (ba\_title, ba\_description, ba\_author, ba\_nav, ba\_nav\_links, ba\_startpage) VALUES ("user", "description", "Jane Doe", "home,profile,photos,blog", "url|link\_1,url|link\_2", "home");

\*\*\* Tables \*\*\*

+-------+----------+----------------+-----------+- | ba\_id | ba\_title | ba\_description | ba\_author | +-------+----------+----------------+-----------+- | 1 | user | description | Jane Doe | +-------+----------+----------------+-----------+- -+--------------------------+-----------------------+- | ba\_nav | ba\_nav\_links | -+--------------------------+-----------------------+- | home,profile,photos,blog | url|link\_1,url|link\_2 | -+--------------------------+-----------------------+- -+--------------+ | ba\_startpage | -+--------------+ | home | -+--------------+

Column ba\_nav contains a comma separated list of the software modules. Column ba\_nav\_links contains an optional comma separated list of links with pattern 'url|link\_text' used for HTML <a href="url">link\_text</a>

### **4.2. ba\_blog**

The blog, contains all entries and additional data (category, tags, etc). First entry is used as an intro text and is connected to all comments without relation.

mysql> CREATE TABLE ba blog ( ba\_id INT UNSIGNED NOT NULL AUTO\_INCREMENT PRIMARY KEY, ba\_userid INT UNSIGNED NOT NULL, ba\_datetime DATETIME NOT NULL, ba\_alias VARCHAR(64) NOT NULL, ba header VARCHAR(128) NOT NULL, ba\_intro VARCHAR(1024) NOT NULL, ba\_text VARCHAR(11264) NOT NULL, ba\_videoid VARCHAR(32) NOT NULL, ba\_photoid VARCHAR(128) NOT NULL, ba\_catid INT UNSIGNED NOT NULL, ba tags VARCHAR(128) NOT NULL, ba\_state TINYINT UNSIGNED NOT NULL);

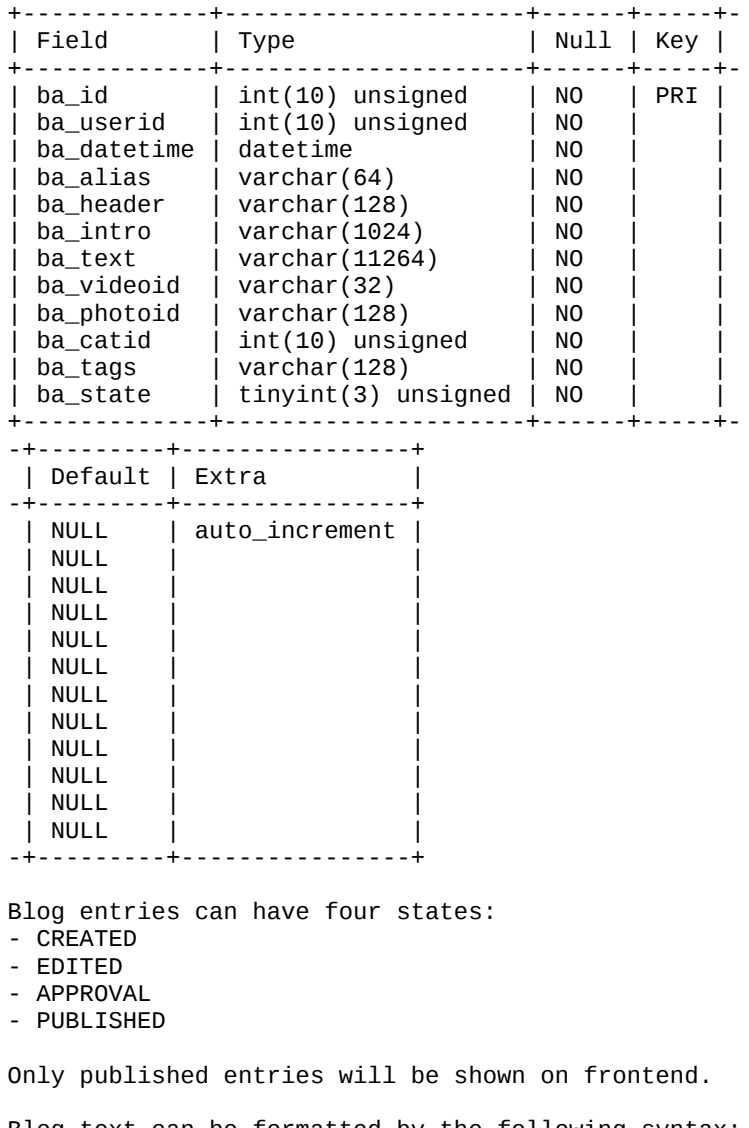

Blog text can be formatted by the following syntax: ~bold{text} ~italic{text} ~link{url|text}

~list{text1|text2|text...} ~image{name} and will lead to an equivalent HTML output with inline tags <b>, <i>, <a>, <span> and <img>. Image name is the filename of the image in the 'jpeg' folder without '.jpg' extension.

#### **4.3. ba\_blog\_history**

Each trigger for INSERT, UPDATE, DELETE in the table ba\_blog will write the datetime (when) and the userid (who) to the history table of the blog.

mysql> CREATE TABLE ba\_blog\_history ( history id INT UNSIGNED NOT NULL AUTO INCREMENT PRIMARY KEY, history\_datetime DATETIME NOT NULL, history\_info VARCHAR(8) NOT NULL, ba\_blogid INT UNSIGNED NOT NULL, ba\_userid INT UNSIGNED NOT NULL);

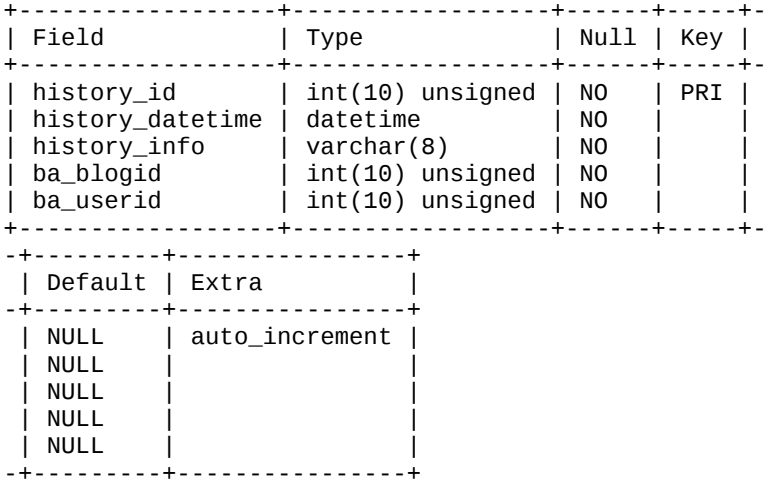

mysgl> CREATE TRIGGER trigger ba blog insert AFTER INSERT ON ba\_blog INSERT INTO ba\_blog\_history (history datetime, history info, ba blogid, ba userid) VALUES (NOW(), "created", NEW.ba\_id, NEW.ba\_userid);

\*\*\* Tables \*\*\*

mysql> CREATE TRIGGER trigger\_ba\_blog\_update AFTER UPDATE ON ba\_blog INSERT INTO ba\_blog\_history (history datetime, history info, ba blogid, ba userid) VALUES (NOW(), "modifed", NEW.ba\_id, NEW.ba\_userid); mysgl> CREATE TRIGGER trigger ba blog delete BEFORE DELETE ON ba\_blog INSERT INTO ba\_blog\_history (history\_datetime, history\_info, ba\_blogid, ba\_userid) VALUES (NOW(), "deleted", OLD.ba\_id, OLD.ba\_userid); +------------------------+--------+---------+-------------# | Trigger | Event | Table | Statement # +------------------------+--------+---------+-------------# | trigger\_ba\_blog\_insert | INSERT | ba\_blog | INSERT INTO # | trigger\_ba\_blog\_update | UPDATE | ba\_blog | INSERT INTO # | trigger\_ba\_blog\_delete | DELETE | ba\_blog | INSERT INTO # +------------------------+--------+---------+-------------# #--------------------------------------------------#  $\#$   $\#$ #--------------------------------------------------# # ba\_blog\_history (history\_datetime, history\_info, # # ba\_blog\_history (history\_datetime, history\_info, # # ba\_blog\_history (history\_datetime, history\_info, # #--------------------------------------------------# #-----------------------------------------------#  $\#$ #-----------------------------------------------# # ba\_blogid, ba\_userid) VALUES(NOW(), "created",#<br># ba blogid. ba userid) VALUES(NOW(), "modifed",# # ba\_blogid, ba\_userid) VALUES(NOW(), # ba\_blogid, ba\_userid) VALUES(NOW(), "deleted",# #-----------------------------------------------# #---------------------------+--------+ | Timing | #---------------------------+--------+ # NEW.ba\_id, NEW.ba\_userid) | AFTER | # NEW.ba\_id, NEW.ba\_userid) | AFTER | # OLD.ba\_id, OLD.ba\_userid) | BEFORE | #---------------------------+--------+

#### **4.4. ba\_blogcategory**

Contains the categories relating to the tags.

mysql> CREATE TABLE ba\_blogcategory ( ba id INT UNSIGNED NOT NULL AUTO INCREMENT PRIMARY KEY, ba category VARCHAR(32) NOT NULL);

+-------------+------------------+------+-----+---------+- | Field | Type | Null | Key | Default | +-------------+------------------+------+-----+---------+- | ba\_id | int(10) unsigned | NO | PRI | NULL | | ba\_category | varchar(32) | NO | | NULL | +-------------+------------------+------+-----+---------+- -+----------------+ | Extra | -+----------------+ | auto\_increment | | | -+----------------+

# **4.5. ba\_blogroll**

Contains the feed URLs for the blog roll.

mysql> CREATE TABLE ba\_blogroll ( ba id INT UNSIGNED NOT NULL AUTO INCREMENT PRIMARY KEY, ba\_feed VARCHAR(128) NOT NULL);

+---------+------------------+------+-----+---------+- | Field | Type | Null | Key | Default | +---------+------------------+------+-----+---------+-  $\vert$  ba\_id  $\vert$  int(10) unsigned  $\vert$  NO  $\vert$  PRI  $\vert$  NULL  $\int ba_{\text{eff}}$  ba  $\int ba_{\text{eff}}$  varchar(128)  $\int$  NO  $\int$   $\int$  NULL  $\int$ +---------+------------------+------+-----+---------+- -+----------------+ | Extra | -+----------------+ | auto\_increment | | | -+----------------+

#### **4.6. ba\_comment**

Contains all comments related to the blog entries.

mysql> CREATE TABLE ba\_comment ( ba\_id INT UNSIGNED NOT NULL AUTO\_INCREMENT PRIMARY KEY, ba\_userid INT UNSIGNED NOT NULL, ba\_datetime DATETIME NOT NULL, ba\_ip VARCHAR(48) NOT NULL, ba\_name VARCHAR(64) NOT NULL, ba mail VARCHAR(64) NOT NULL, ba\_text VARCHAR(2048) NOT NULL, ba\_comment VARCHAR(2048) NOT NULL, ba\_blogid INT UNSIGNED NOT NULL, ba\_state TINYINT UNSIGNED NOT NULL); +-------------+---------------------+------+-----+- | Field | Type | Null | Key | +-------------+---------------------+------+-----+- | ba\_id | int(10) unsigned | NO | PRI | | ba\_userid | int(10) unsigned | NO | | | ba\_datetime | datetime | NO | | | ba\_ip | varchar(48) | NO | | | ba\_name | varchar(64) | NO | | | ba\_mail | varchar(64) | NO | | | ba\_text | varchar(2048) | NO | | | ba\_comment | varchar(2048) | NO | | | ba\_blogid | int(10) unsigned | NO | | | ba\_state | tinyint(3) unsigned | NO | | +-------------+---------------------+------+-----+- -+---------+----------------+ | Default | Extra | -+---------+----------------+ | NULL | auto increment | | NULL | | | NULL | | | NULL | | | NULL | | | NULL | | | NULL | | | NULL | | | NULL | | | NULL | | -+---------+----------------+

Comments can have four states (similar to blog entries):

- CREATED
- EDITED
- APPROVAL

- PUBLISHED

Only published and checked comments will be shown on frontend.

# **4.7. ba\_gallery**

Contains the galleries, their description and an alias for URLs.

mysql> CREATE TABLE ba\_gallery ( ba\_id INT UNSIGNED NOT NULL AUTO\_INCREMENT PRIMARY KEY, ba\_alias VARCHAR(16) NOT NULL, ba\_text VARCHAR(64) NOT NULL, ba\_order VARCHAR(4) NOT NULL);

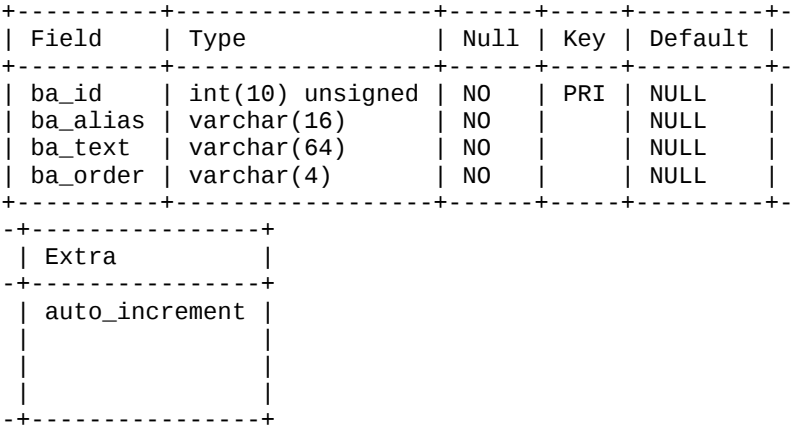

# **4.8. ba\_home**

Start page with elements for images and paragraphs.

mysql> CREATE TABLE ba\_home ( ba\_id INT UNSIGNED NOT NULL AUTO INCREMENT PRIMARY KEY, ba\_element VARCHAR(16) NOT NULL, ba\_css VARCHAR(32) NOT NULL, ba\_value VARCHAR(1024) NOT NULL);

+------------+------------------+------+-----+---------+- | Field | Type | Null | Key | Default | +------------+------------------+------+-----+---------+-  $\vert$  ba\_id  $\vert$  int(10) unsigned  $\vert$  NO  $\vert$  PRI  $\vert$  NULL | ba\_element | varchar(16) | NO | | NULL | | ba\_css | varchar(32) | NO | | NULL | | ba\_value | varchar(1024) | NO | | NULL | +------------+------------------+------+-----+---------+- -+----------------+ | Extra | -+----------------+ | auto\_increment | | | | | | | -+----------------+

## **4.9. ba\_languages**

Lists the locales for the xml files in folder 'language'.

mysql> CREATE TABLE ba\_languages ( ba\_id INT UNSIGNED NOT NULL AUTO\_INCREMENT PRIMARY KEY, ba\_locale VARCHAR(8) NOT NULL, ba\_selected TINYINT UNSIGNED NOT NULL);

+-------------+---------------------+------+-----+- | Field | Type | Null | Key | +-------------+---------------------+------+-----+- | ba\_id | int(10) unsigned | NO | PRI | | ba\_locale | varchar(8) | NO | |  $\vert$  ba\_selected  $\vert$  tinyint(3) unsigned  $\vert$  NO  $\vert$ +-------------+---------------------+------+-----+- -+---------+----------------+ | Default | Extra | -+---------+----------------+ | NULL | auto\_increment | | NULL | | | NULL | | -+---------+----------------+

mysql> INSERT INTO ba\_languages (ba\_locale, ba\_selected) VALUES ("de-DE", 1);

mysql> INSERT INTO ba\_languages (ba\_locale, ba\_selected) VALUES ("en-US", 0);

+-------+-----------+-------------+ | ba\_id | ba\_locale | ba\_selected | +-------+-----------+-------------+ | 1 | de-DE | 1 | | 2 | en-US | 0 | +-------+-----------+-------------+

Change value in column ba\_selected by your needs, first with '1' is selected.

### **4.10. ba\_options**

Contains the options for blog and feed.

mysql> CREATE TABLE ba\_options ( ba id INT UNSIGNED NOT NULL AUTO INCREMENT PRIMARY KEY, ba\_name VARCHAR(32) NOT NULL, ba\_value TINYINT UNSIGNED NOT NULL);

+----------+---------------------+------+-----+---------+- | Field | Type | Null | Key | Default | +----------+---------------------+------+-----+---------+- | ba\_id | int(10) unsigned | NO | PRI | NULL | | ba\_name | varchar(32) | NO | | NULL |  $\vert$  ba\_value  $\vert$  tinyint(3) unsigned  $\vert$  NO  $\vert$   $\vert$  NULL +----------+---------------------+------+-----+---------+- -+----------------+ | Extra | -+----------------+ | auto\_increment | | | | | -+----------------+

mysql> INSERT INTO ba\_options (ba\_name, ba\_value) VALUES ("blog\_entries\_per\_page", 20);

mysql> INSERT INTO ba\_options (ba\_name, ba\_value) VALUES ("blog\_comments\_per\_page", 20);

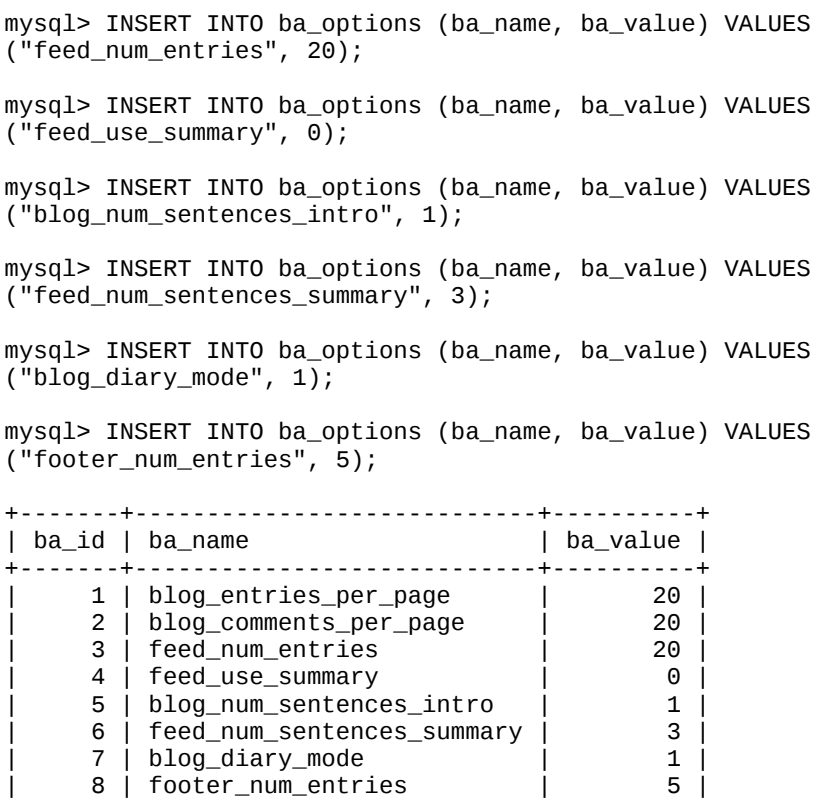

+-------+----------------------------+----------+

Value in column feed\_use\_summary and blog\_diary\_mode are interpreted as boolean (1: true, 0: false).

The blog can be run in two modes: diary-mode without header / intro text and short date in one line or non-diarymode with header, intro text and date / author in one extra line.

#### **4.11. ba\_options\_str**

Contains the options for blog and feed, string type.

mysql> CREATE TABLE ba\_options\_str ( ba\_id INT UNSIGNED NOT NULL AUTO\_INCREMENT PRIMARY KEY, ba\_name VARCHAR(32) NOT NULL, ba value VARCHAR( $64$ ) NOT NULL);

+----------+------------------+------+-----+---------+- | Field | Type | Null | Key | Default | +----------+------------------+------+-----+---------+- | ba\_id | int(10) unsigned | NO | PRI | NULL | | ba\_name | varchar(32) | NO | | NULL | | ba\_value | varchar(64) | NO | | NULL | +----------+------------------+------+-----+---------+- -+----------------+ | Extra | -+----------------+ | auto\_increment | | | | | -+----------------+

mysql> INSERT INTO ba\_options\_str (ba\_name, ba\_value) VALUES ("contact\_mail", "user@example.org");

mysql> INSERT INTO ba\_options\_str (ba\_name, ba\_value) VALUES ("feed\_id", "tag:example.org,2010:user");

mysql> INSERT INTO ba\_options\_str (ba\_name, ba\_value) VALUES ("feed\_url", "http://www.example.org/blog/");

mysql> INSERT INTO ba\_options\_str (ba\_name, ba\_value) VALUES ("feed\_title", "user atom feed");

mysql> INSERT INTO ba\_options\_str (ba\_name, ba\_value) VALUES ("feed\_subtitle", "description");

mysql> INSERT INTO ba\_options\_str (ba\_name, ba\_value) VALUES ("feed\_author", "Jane Doe");

+-------+---------------+------------------------------+ | ba\_id | ba\_name | ba\_value | +-------+---------------+------------------------------+ | 1 | contact\_mail | user@example.org | | 2 | feed\_id | tag:example.org,2010:user | | 3 | feed\_url | http://www.example.org/blog/ | | 4 | feed\_title | user atom feed | | 5 | feed\_subtitle | description | | 6 | feed\_author | Jane Doe | +-------+---------------+------------------------------+

Feel free to change the string values in column ba value.

# **4.12. ba\_photos**

Contains a list of all photos in folder 'jpeg', with description and related gallery. Photo id is also eightchar-filename without extension in folder 'jpeg'.

mysql> CREATE TABLE ba\_photos ( ba\_id INT UNSIGNED NOT NULL AUTO\_INCREMENT PRIMARY KEY, ba\_galleryid INT UNSIGNED NOT NULL, ba\_photoid VARCHAR(8) NOT NULL, ba\_text VARCHAR(64) NOT NULL, ba\_hide TINYINT UNSIGNED NOT NULL);

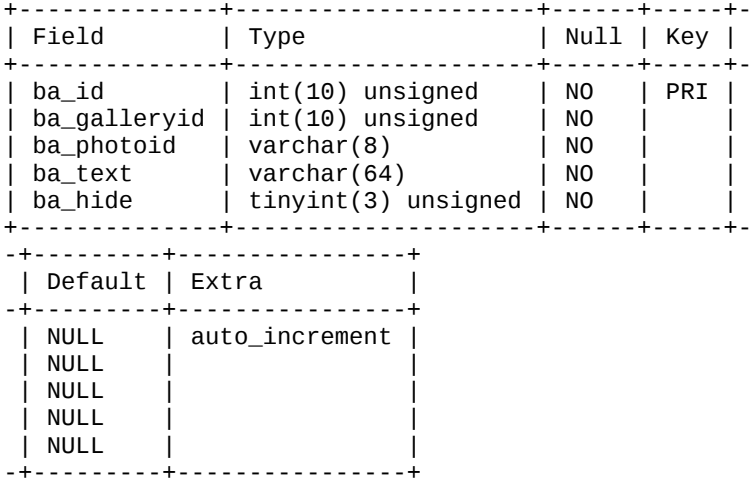

# **4.13. ba\_profile**

Profile page with elements for images and paragraphs (see ba\_home) and additional tables or tables with header.

mysql> CREATE TABLE ba\_profile ( ba\_id INT UNSIGNED NOT NULL AUTO\_INCREMENT PRIMARY KEY, ba\_element VARCHAR(16) NOT NULL, ba\_css VARCHAR(32) NOT NULL,  $ba$ <sup>-</sup>value VARCHAR(1024) NOT NULL);

+------------+------------------+------+-----+---------+- | Field | Type | Null | Key | Default | +------------+------------------+------+-----+---------+- | ba\_id | int(10) unsigned | NO | PRI | NULL | | ba\_element | varchar(16) | NO | | NULL | | ba\_css | varchar(32) | NO | | NULL | | ba\_value | varchar(1024) | NO | | NULL | +------------+------------------+------+-----+---------+- -+----------------+ | Extra | -+----------------+ | auto\_increment | | | | | | | -+----------------+

# **4.14. ba\_profile\_tables**

Contains the HTML tables for ba\_profile and related language code.

mysql> CREATE TABLE ba\_profile\_tables ( ba\_id INT UNSIGNED NOT NULL AUTO INCREMENT PRIMARY KEY, ba\_table\_name VARCHAR(32) NOT NULL, ba\_row INT UNSIGNED NOT NULL, ba\_col INT UNSIGNED NOT NULL, ba language VARCHAR(2) NOT NULL, ba\_value VARCHAR(256) NOT NULL);

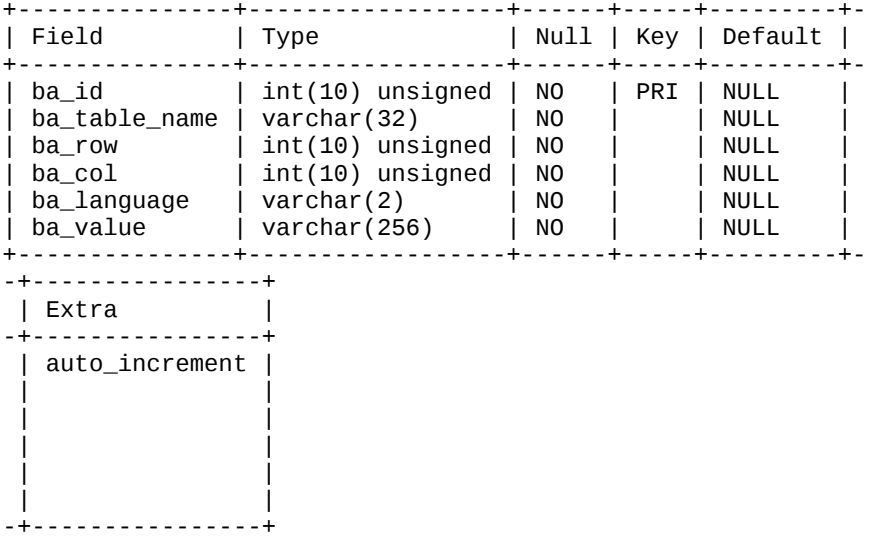

#### **4.15. backend**

The core table, contains all users, their role, password and more. Password is encrypted with blowfish hash and random salt.

If two factor authentication is used, table backend contains the last entered code and the secret for calculating the code, see RFC 6238 TOTP: Time-Based One-Time Password Algorithm for more information. The secret can be scanned as a QR Code and used by a smartphone (for example 'Google Authenticator'). The secret is stored AES-encrypted in the table.

mysql> CREATE TABLE backend ( id INT UNSIGNED NOT NULL AUTO\_INCREMENT PRIMARY KEY, role TINYINT UNSIGNED NOT NULL, user VARCHAR(32) NOT NULL, password VARCHAR(64) NOT NULL, email VARCHAR(64) NOT NULL, full name VARCHAR(64) NOT NULL, locale VARCHAR(8) NOT NULL, last login DATETIME NOT NULL, use\_2fa TINYINT UNSIGNED NOT NULL, last\_code INT UNSIGNED NOT NULL, base64 secret VARBINARY(64) NOT NULL); +---------------+---------------------+------+-----+- | Field | Type | Null | Key | +---------------+---------------------+------+-----+- | id | int(10) unsigned | NO | PRI | | role | tinyint(3) unsigned | NO | | | user | varchar(32) | NO | | | password | varchar(64) | NO | | | email | varchar(64) | NO | | | full\_name | varchar(64) | NO | | | locale | varchar(8) | NO | | | last\_login | datetime | NO | | | use\_2fa | tinyint(3) unsigned | NO | | | last\_code | int(10) unsigned | NO | |  $\vert$  base64\_secret  $\vert$  varbinary(64)  $\vert$  NO +---------------+---------------------+------+-----+- -+---------+----------------+ | Default | Extra | -+---------+----------------+ | NULL | auto increment | | NULL | NULL | | | NULL | | | NULL | | | NULL | | | NULL | | | NULL | | | NULL | NULL | | | NULL | | -+---------+----------------+

Users can have one of four roles:

- NONE
- EDITOR
- MASTER
- ADMIN

Add an admin and a user for daily work with corresponding privileges.

Use PHP to get an initial password hash: \$password\_hash = password\_hash("fancy\_password", PASSWORD\_BCRYPT); (of course ... choose another password string).

mysql> INSERT INTO backend (role, user, password, email, full\_name, locale, use\_2fa) VALUES (3, "admin", "\$2y\$10\$[32]", "user@example.org", "Jane Doe", "de-DE", 0);

mysql> INSERT INTO backend (role, user, password, email, full\_name, locale, use\_2fa) VALUES (2, "user1", "\$2y\$10\$[32]", "user@example.org", "Jane Doe", "de-DE", 0);

+----+------+-------+-------------+------------------+- | id | role | user | password | email | +----+------+-------+-------------+------------------+- | 1 | 3 | admin | \$2y\$10\$[32] | user@example.org | | 2 | 2 | user1 | \$2y\$10\$[32] | user@example.org | +----+------+-------+-------------+------------------+- -+-----------+--------+---------------------+---------+ | full\_name | locale | last\_login | use\_2fa | -+-----------+--------+---------------------+---------+ | Jane Doe | de-DE | 0000-00-00 00:00:00 | 0 | | Jane Doe | de-DE | 0000-00-00 00:00:00 | 0 | -+-----------+--------+---------------------+---------+

Again, feel free to change the string values.

After first login in backend, go to password (upper right corner), check use\_2fa, request secret, scan QR Code with your favorite 2FA smartphone app.

#### **5. Contact**

For further questions or contribution send a mail to: Andrea Kleinschmidt <ak81@oscilloworld.de>

# **6. Credits**

The tutorial on the web, which inspired me (or where I have stolen everything) to implement the MVC architecture pattern:

http://tutorials.lemme.at/mvc-mit-php/

## **7. Appendix**

Backend left side HTML Menu with links to the modules and their necessary role:

NONE:

|\_\_\_backend

EDITOR:

|\_\_\_base | |\_\_\_base |\_\_\_home | |\_\_\_home | |\_\_\_elements  $\_profile$ | |\_\_\_profile | tables | |\_\_\_elements |\_\_\_photos | gallery  $|$   $\rangle$  photos  $|$  blog  $\overline{\hspace{0.1cm}\big|}$   $\overline{\hspace{0.1cm}\bigcup}$  blog (new)  $\equiv$ blog (list)  $_b$ logroll |\_\_\_categories |\_\_\_options

#### MASTER:

|\_\_\_comment | |\_\_\_comment (new) | \_\_comment (list) |\_\_\_upload | |\_\_\_upload | |\_\_\_media |\_\_\_languages

### ADMIN:

|\_\_\_admin |\_\_\_admin |\_\_\_new user

#### **GNU Free Documentation License**

Version 1.3, 3 November 2008

Copyright (C) 2000, 2001, 2002, 2007, 2008 Free Software Foundation, Inc. <https://fsf.org/>

Everyone is permitted to copy and distribute verbatim copies of this license document, but changing it is not allowed.

#### **0. PREAMBLE**

The purpose of this License is to make a manual, textbook, or other functional and useful document "free" in the sense of freedom: to assure everyone the effective freedom to copy and redistribute it, with or without modifying it, either commercially or noncommercially. Secondarily, this License preserves for the author and publisher a way to get credit for their work, while not being considered responsible for modifications made by others.

This License is a kind of "copyleft", which means that derivative works of the document must themselves be free in the same sense. It complements the GNU General Public License, which is a copyleft license designed for free software.

We have designed this License in order to use it for manuals for free software, because free software needs free documentation: a free program should come with manuals providing the same freedoms that the software does. But this License is not limited to software manuals; it can be used for any textual work, regardless of subject matter or whether it is published as a printed book. We recommend this License principally for works whose purpose is instruction or reference.

#### **1. APPLICABILITY AND DEFINITIONS**

This License applies to any manual or other work, in any medium, that contains a notice placed by the copyright holder saying it can be distributed under the terms of this License. Such a notice grants a worldwide, royalty-free license, unlimited in duration, to use that work under the conditions stated herein. The "Document", below, refers to any such manual or work. Any member of the public is a licensee, and is addressed as "you". You accept the license if you copy, modify or distribute the work in a way requiring permission under copyright law.

A "Modified Version" of the Document means any work containing the Document or a portion of it, either copied verbatim, or with modifications and/or translated into another language.

A "Secondary Section" is a named appendix or a frontmatter section of the Document that deals exclusively with the relationship of the publishers or authors of the Document to the Document's overall subject (or to related matters) and contains nothing that could fall directly within that overall subject. (Thus, if the Document is in part a textbook of mathematics, a Secondary Section may not explain any mathematics.) The relationship could be a matter of historical connection with the subject or with related matters, or of legal, commercial, philosophical, ethical or political position regarding them.

The "Invariant Sections" are certain Secondary Sections whose titles are designated, as being those of Invariant Sections, in the notice that says that the Document is released under this License. If a section does not fit the above definition of Secondary then it is not allowed to be designated as Invariant. The Document may contain zero Invariant Sections. If the Document does not identify any Invariant Sections then there are none.

The "Cover Texts" are certain short passages of text that are listed, as Front-Cover Texts or Back-Cover Texts, in the notice that says that the Document is released under this License. A Front-Cover Text may be at most 5 words, and a Back-Cover Text may be at most 25 words.

A "Transparent" copy of the Document means a machine-readable copy, represented in a format whose specification is available to the general public, that is

suitable for revising the document straightforwardly with generic text editors or (for images composed of pixels) generic paint programs or (for drawings) some widely available drawing editor, and that is suitable for input to text formatters or for automatic translation to a variety of formats suitable for input to text formatters. A copy made in an otherwise Transparent file format whose markup, or absence of markup, has been arranged to thwart or discourage subsequent modification by readers is not Transparent. An image format is not Transparent if used for any substantial amount of text. A copy that is not "Transparent" is called "Opaque".

Examples of suitable formats for Transparent copies include plain ASCII without markup, Texinfo input format, LaTeX input format, SGML or XML using a publicly available DTD, and standard-conforming simple HTML, PostScript or PDF designed for human modification. Examples of transparent image formats include PNG, XCF and JPG. Opaque formats include proprietary formats that can be read and edited only by proprietary word processors, SGML or XML for which the DTD and/or processing tools are not generally available, and the machine-generated HTML, PostScript or PDF produced by some word processors for output purposes only.

The "Title Page" means, for a printed book, the title page itself, plus such following pages as are needed to hold, legibly, the material this License requires to appear in the title page. For works in formats which do not have any title page as such, "Title Page" means the text near the most prominent appearance of the work's title, preceding the beginning of the body of the text.

The "publisher" means any person or entity that distributes copies of the Document to the public.

A section "Entitled XYZ" means a named subunit of the Document whose title either is precisely XYZ or contains XYZ in parentheses following text that translates XYZ in another language. (Here XYZ stands for a specific section name mentioned below, such as "Acknowledgements", "Dedications", "Endorsements", or "History".) To "Preserve the Title" of such a section when you modify the Document means that it remains a section "Entitled XYZ" according to this definition.

The Document may include Warranty Disclaimers next to the notice which states that this License applies to the Document. These Warranty Disclaimers are considered to be included by reference in this License, but only as regards disclaiming warranties: any other implication that these Warranty Disclaimers may have is void and has no effect on the meaning of this License.

#### **2. VERBATIM COPYING**

You may copy and distribute the Document in any medium, either commercially or noncommercially, provided that this License, the copyright notices, and the license notice saying this License applies to the Document are reproduced in all copies, and that you add no other conditions whatsoever to those of this License. You may not use technical measures to obstruct or control the reading or further copying of the copies you make or distribute. However, you may accept compensation in exchange for copies. If you distribute a large enough number of copies you must also follow the conditions in section 3.

You may also lend copies, under the same conditions stated above, and you may publicly display copies.

#### **3. COPYING IN QUANTITY**

If you publish printed copies (or copies in media that commonly have printed covers) of the Document, numbering more than 100, and the Document's license notice requires Cover Texts, you must enclose the copies in covers that carry, clearly and legibly, all these Cover Texts: Front-Cover Texts on the front cover, and Back-Cover Texts on the back cover. Both covers must also clearly and legibly identify you as the publisher of these copies. The front cover must present the full title with all words of the title equally prominent and visible.

You may add other material on the covers in addition. Copying with changes limited to the covers, as long as they preserve the title of the Document and satisfy these conditions, can be treated as verbatim copying in other respects.

If the required texts for either cover are too voluminous to fit legibly, you should put the first ones listed (as many as fit reasonably) on the actual cover, and continue the rest onto adjacent pages.

If you publish or distribute Opaque copies of the Document numbering more than 100, you must either include a machine-readable Transparent copy along with each Opaque copy, or state in or with each Opaque copy a computer-network location from which the general network-using public has access to download using public-standard network protocols a complete Transparent copy of the Document, free of added material. If you use the latter option, you must take reasonably prudent steps, when you begin distribution of Opaque copies in quantity, to ensure that this Transparent copy will remain thus accessible at the stated location until at least one year after the last time you distribute an Opaque copy (directly or through your agents or retailers) of that edition to the public.

It is requested, but not required, that you contact the authors of the Document well before redistributing any large number of copies, to give them a chance to provide you with an updated version of the Document.

#### **4. MODIFICATIONS**

You may copy and distribute a Modified Version of the Document under the conditions of sections 2 and 3 above, provided that you release the Modified Version under precisely this License, with the Modified Version filling the role of the Document, thus licensing distribution and modification of the Modified Version to whoever possesses a copy of it. In addition, you must do these things in the Modified Version:

A. Use in the Title Page (and on the covers, if any) a title distinct from that of the Document, and from those of previous versions (which should, if there were any, be listed in the History section of the Document). You may use the same title as a previous version if the original publisher of that version gives permission.

B. List on the Title Page, as authors, one or more persons or entities responsible for authorship of the modifications in the Modified Version, together with at least five of the principal authors of the Document (all of its principal authors, if it has fewer than five), unless they release you from this requirement.

C. State on the Title page the name of the publisher of the Modified Version, as the publisher.

D. Preserve all the copyright notices of the Document. E. Add an appropriate copyright notice for your

modifications adjacent to the other copyright notices. F. Include, immediately after the copyright notices, a license notice giving the public permission to use the Modified Version under the terms of this License, in the form shown in the Addendum below.

G. Preserve in that license notice the full lists of Invariant Sections and required Cover Texts given in the Document's license notice.

H. Include an unaltered copy of this License.

I. Preserve the section Entitled "History", Preserve its Title, and add to it an item stating at least the title, year, new authors, and publisher of the Modified Version as given on the Title Page. If there is no section Entitled "History" in the Document, create one stating the title, year, authors, and publisher of the Document as given on its Title Page, then add an item describing the Modified Version as stated in the previous sentence.

J. Preserve the network location, if any, given in the Document for public access to a Transparent copy of the Document, and likewise the network locations given in the Document for previous versions it was based on. These may be placed in the "History" section. You may omit a network location for a work that was published at least four years before the Document itself, or if the original publisher of the version it refers to gives

#### permission.

K. For any section Entitled "Acknowledgements" or "Dedications", Preserve the Title of the section, and preserve in the section all the substance and tone of each of the contributor acknowledgements and/or dedications given therein.

L. Preserve all the Invariant Sections of the Document, unaltered in their text and in their titles. Section numbers or the equivalent are not considered part of the section titles.

M. Delete any section Entitled "Endorsements". Such a section may not be included in the Modified Version.

N. Do not retitle any existing section to be Entitled "Endorsements" or to conflict in title with any Invariant Section.

O. Preserve any Warranty Disclaimers.

If the Modified Version includes new front-matter sections or appendices that qualify as Secondary Sections and contain no material copied from the Document, you may at your option designate some or all of these sections as invariant. To do this, add their titles to the list of Invariant Sections in the Modified Version's license notice. These titles must be distinct from any other section titles.

You may add a section Entitled "Endorsements", provided it contains nothing but endorsements of your Modified Version by various parties—for example, statements of peer review or that the text has been approved by an organization as the authoritative definition of a standard.

You may add a passage of up to five words as a Front-Cover Text, and a passage of up to 25 words as a Back-Cover Text, to the end of the list of Cover Texts in the Modified Version. Only one passage of Front-Cover Text and one of Back-Cover Text may be added by (or through arrangements made by) any one entity. If the Document already includes a cover text for the same cover, previously added by you or by arrangement made by the same entity you are acting on behalf of, you may not add another; but you may replace the old one, on explicit permission from the previous publisher that added the old one.

The author(s) and publisher(s) of the Document do not by this License give permission to use their names for publicity for or to assert or imply endorsement of any Modified Version.

#### **5. COMBINING DOCUMENTS**

You may combine the Document with other documents released under this License, under the terms defined in section 4 above for modified versions, provided that you include in the combination all of the Invariant Sections of all of the original documents, unmodified, and list them all as Invariant Sections of your combined work in its license notice, and that you preserve all their Warranty Disclaimers.

The combined work need only contain one copy of this License, and multiple identical Invariant Sections may be replaced with a single copy. If there are multiple Invariant Sections with the same name but different contents, make the title of each such section unique by adding at the end of it, in parentheses, the name of the original author or publisher of that section if known, or else a unique number. Make the same adjustment to the section titles in the list of Invariant Sections in the license notice of the combined work.

In the combination, you must combine any sections Entitled "History" in the various original documents, forming one section Entitled "History"; likewise combine any sections Entitled "Acknowledgements", and any sections Entitled "Dedications". You must delete all sections Entitled "Endorsements".

#### **6. COLLECTIONS OF DOCUMENTS**

You may make a collection consisting of the Document and other documents released under this License, and replace the individual copies of this License in the various documents with a single copy that is included in the collection, provided that you follow the rules of this License for verbatim copying of each of the

documents in all other respects.

You may extract a single document from such a collection, and distribute it individually under this License, provided you insert a copy of this License into the extracted document, and follow this License in all other respects regarding verbatim copying of that document.

#### **7. AGGREGATION WITH INDEPENDENT WORKS**

A compilation of the Document or its derivatives with other separate and independent documents or works, in or on a volume of a storage or distribution medium, is called an "aggregate" if the copyright resulting from the compilation is not used to limit the legal rights of the compilation's users beyond what the individual works permit. When the Document is included in an aggregate, this License does not apply to the other works in the aggregate which are not themselves derivative works of the Document.

If the Cover Text requirement of section 3 is applicable to these copies of the Document, then if the Document is less than one half of the entire aggregate, the Document's Cover Texts may be placed on covers that bracket the Document within the aggregate, or the electronic equivalent of covers if the Document is in electronic form. Otherwise they must appear on printed covers that bracket the whole aggregate.

#### **8. TRANSLATION**

Translation is considered a kind of modification, so you may distribute translations of the Document under the terms of section 4. Replacing Invariant Sections with translations requires special permission from their copyright holders, but you may include translations of some or all Invariant Sections in addition to the original versions of these Invariant Sections. You may include a translation of this License, and all the license notices in the Document, and any Warranty Disclaimers, provided that you also include the original English version of this License and the original versions of those notices and disclaimers. In case of a disagreement between the translation and the original version of this License or a notice or disclaimer, the original version will prevail.

If a section in the Document is Entitled "Acknowledgements", "Dedications", or "History", the requirement (section 4) to Preserve its Title (section 1) will typically require changing the actual title.

#### **9. TERMINATION**

You may not copy, modify, sublicense, or distribute the Document except as expressly provided under this License. Any attempt otherwise to copy, modify, sublicense, or distribute it is void, and will automatically terminate your rights under this License.

However, if you cease all violation of this License, then your license from a particular copyright holder is reinstated (a) provisionally, unless and until the copyright holder explicitly and finally terminates your license, and (b) permanently, if the copyright holder fails to notify you of the violation by some reasonable means prior to 60 days after the cessation.

Moreover, your license from a particular copyright holder is reinstated permanently if the copyright holder notifies you of the violation by some reasonable means, this is the first time you have received notice of violation of this License (for any work) from that copyright holder, and you cure the violation prior to 30 days after your receipt of the notice.

Termination of your rights under this section does not terminate the licenses of parties who have received copies or rights from you under this License. If your rights have been terminated and not permanently reinstated, receipt of a copy of some or all of the same material does not give you any rights to use it.

#### **10. FUTURE REVISIONS OF THIS LICENSE**

The Free Software Foundation may publish new, revised versions of the GNU Free Documentation License from time to time. Such new versions will be similar in spirit to the present version, but may differ in detail to address new problems or concerns. See https://www.gnu.org/licenses/.

Each version of the License is given a distinguishing version number. If the Document specifies that a particular numbered version of this License "or any later version" applies to it, you have the option of following the terms and conditions either of that specified version or of any later version that has been published (not as a draft) by the Free Software Foundation. If the Document does not specify a version number of this License, you may choose any version ever published (not as a draft) by the Free Software Foundation. If the Document specifies that a proxy can decide which future versions of this License can be used, that proxy's public statement of acceptance of a version permanently authorizes you to choose that version for the Document.

#### **11. RELICENSING**

"Massive Multiauthor Collaboration Site" (or "MMC Site") means any World Wide Web server that publishes copyrightable works and also provides prominent facilities for anybody to edit those works. A public wiki that anybody can edit is an example of such a server. A "Massive Multiauthor Collaboration" (or "MMC") contained in the site means any set of copyrightable works thus published on the MMC site.

"CC-BY-SA" means the Creative Commons Attribution-Share Alike 3.0 license published by Creative Commons Corporation, a not-for-profit corporation with a principal place of business in San Francisco, California, as well as future copyleft versions of that license published by that same organization.

"Incorporate" means to publish or republish a Document, in whole or in part, as part of another Document.

An MMC is "eligible for relicensing" if it is licensed under this License, and if all works that were first published under this License somewhere other than this MMC, and subsequently incorporated in whole or in part into the MMC, (1) had no cover texts or invariant sections, and (2) were thus incorporated prior to November 1, 2008.

The operator of an MMC Site may republish an MMC contained in the site under CC-BY-SA on the same site at any time before August 1, 2009, provided the MMC is eligible for relicensing.

#### **ADDENDUM: How to use this License for your documents**

To use this License in a document you have written, include a copy of the License in the document and put the following copyright and license notices just after the title page:

| Copyright (C) YEAR YOUR NAME.

| Permission is granted to copy, distribute and/or modify this document

| under the terms of the GNU Free Documentation License, Version 1.3

| or any later version published by the Free Software Foundation;

| with no Invariant Sections, no Front-Cover Texts, and no Back-Cover Texts.

| A copy of the license is included in the section entitled "GNU

| Free Documentation License".

If you have Invariant Sections, Front-Cover Texts and Back-Cover Texts, replace the "with … Texts." line with this:

I with the Invariant Sections being LIST THEIR TITLES. with the

Front-Cover Texts being LIST, and with the Back-Cover Texts being LIST.

If you have Invariant Sections without Cover Texts, or some other combination of the three, merge those two alternatives to suit the situation.

If your document contains nontrivial examples of program code, we recommend releasing these examples in parallel under your choice of free software license, such as the GNU General Public License, to permit their use in free software.

buecher.oscilloworld.de

# **buecher.oscilloworld.de**